## 3.75G USB MODEM HSPA+/HSPA/UMTS/EDGE/GPRS/GSM Quick start

### 1. About WIRELESS USB MODEM

WIRELESS USB MODEM is a kind of online device designed for the user who may use mobile internet to get online, and the user may access to the internet at anywhere and anytime.

#### 2. Installation

Before installation,please close the antivirus and security software.

#### To Insert (U)SIM Card

- 1). Unfold the protecting cover of the product;
- 2). Pull out the (U)SIM card socket;
- 3). Insert the (U)SIM card into the socket (the golden contact side is downward ) according to the direction indicated in the sketch, and confirm the (U)SIM card is inserted completely.

# $\bullet$   $\vee$   $\bullet$   $\vee$   $\bullet$

#### To Insert Micro SD Card

- 1). Unfold the protecting cover of the product;
- 2). Insert the Micro SD card into the socket according to the indicated direction and confirm the Micro SD card is inserted completely.

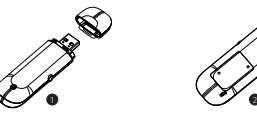

#### Connect the Computer and the WIRELESS USB MODEM

- 1). Insert MODEM device into the USB socket of the computer;
- 2). After correctly inserted, the installation procedure will automatically operate; if installation procedure can not pop up automatically, please open My Computer--- MODEM Disk and then double click Modem\_installation.exe to start installation. Moreover, in the course of installation, please do not pull out the device;

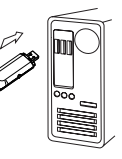

3). After installation, restart the computer and click desktop Icon to run the procedure, if not, click desktop icon to run the application.

#### 3.Connect to the Internet

Connection 1).Select connection profile, click on <Connect> button. 2). If connection success,  $\Box$  under the window status bar will turn into  $\Box$ 

#### Disconnection

Click on <Disconnect> to disconnect the connection.

#### 4. Indicator light

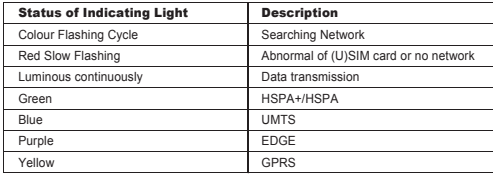

#### 5. Notes

- 1). If SMS sending fails, please confirm whether the number of SMS Center is correct or not.
- 2). If can not receive the SMS, please check whether the storage space of (U)SIM card is full or not.
- 3). The device will above normal heat phenomena if used under the long-time working environment, weak signal or higher temperature conditions, however, it does not affect the use and life of the device.
- 4). Please avoid touching with the skin directly for a long time.
- 5). Please keep the device a minimum physical distance: 20cm

#### 6. Remark

For MAC OS or more details of the product, please click <Help>.

*This device complies with part 15 of the FCC Rules. Operation is subject to the following two conditions:(1) This device may not cause harmful interference, and (2) this device must accept any interference received, including interference that may cause undesired operation. Caution: Changes or modifications not expressly approved by the manufacturer could void the user's authority to operate the equipment.*

*NOTE: This equipment has been tested and found to comply with the limits for a Class B digital device, pursuant to part 15 of the FCC Rules. These limits are designed to provide reasonable protection against harmful interference in a residential installation. This equipment generates, uses and can radiate radio frequency energy and, if not installed and used in accordance with the instructions, may cause harmful interference to radio communications. However, there is no guarantee that interference will not occur in a particular installation. If this equipment does cause harmful interference to radio or television reception, which can be determined by turning the equipment off and on, the user is encouraged to try to correct the interference by one or more of the following measures:*

- *—Reorient or relocate the receiving antenna.*
- *—Increase the separation between the equipment and receiver.*
- *—Connect the equipment into an outlet on a circuit different from that to which the receiver is connected.*
- *—Consult the dealer or an experienced radio/ TV technician for help.*

*The highest SAR value for the device as reported to the FCC when tested for worn on the body, as described in this user guide, is 0.907W/Kg for Body SAR*